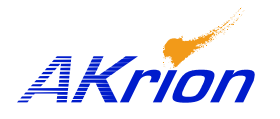

*AKrion* Technical Bulletin

*Place a copy of this bulletin in the front of each Blueprints Manual. Redline drawings as needed and include a TB reference note. Reference TB implementation on site Action Item Box-chart and/or site tool history management log.*

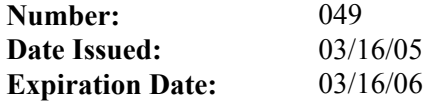

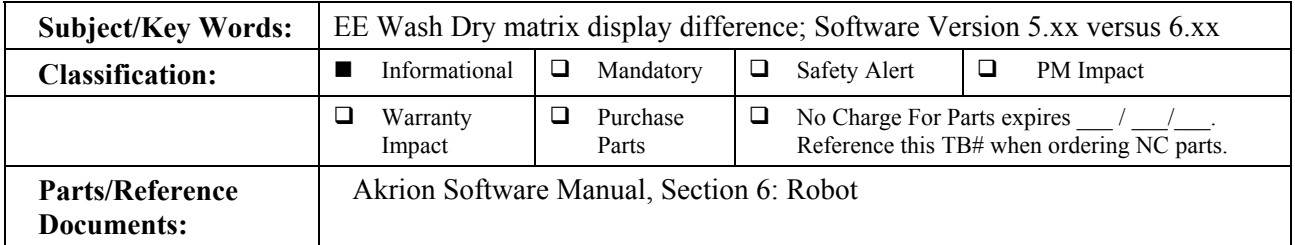

## **Issue:** Improper programming of the EE Wash Dry Matrix due to changes in matrix layout. In software versions 5.xx, the end-effector's "Next Pick Up" position is shown on the vertical axis and its "Last Drop Off" on the horizontal axis. On software versions 6.xx and higher, the layout has been reversed as shown below.

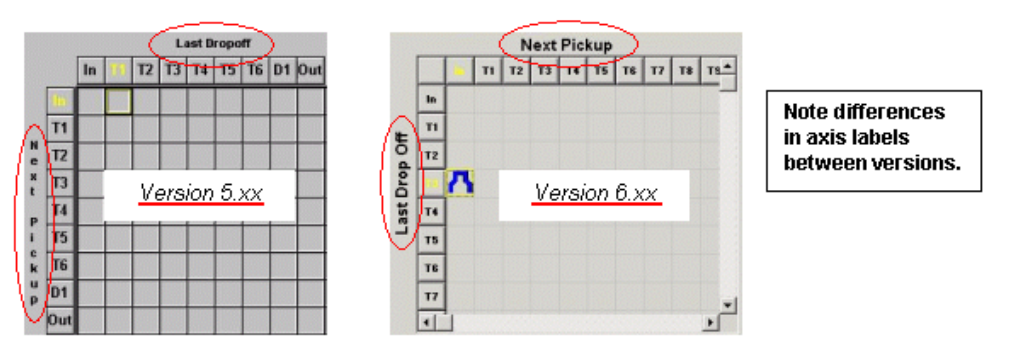

**Symptoms:** Incorrect EEWD rinsing that can result in degradation of process bath concentrations or elevation in particles due to cross-contamination.

**Solution:** When version 6.xx software is installed on a system with 5.xx software, the matrix automatically updates to the 6.xx version. **Akrion recommends you allow the software to update existing or backed-up EEWD parameters during the upgrade.** 

> If any other method is used that requires manually entering matrix data into the new 6.xx software, please be aware of the differences in matrix configuration. All 5.xx to 6.xx software upgraded tools require an inspection of the EEWD matrix for proper/new "Last Dropoff" to "Next Pickup" configuration.

Customer setup records must be reviewed for updates.

## **NOTE: Manually entering the EEWD parameters requires verification of the matrix.**

If you have technical questions or require more information, please contact Akrion Technical Support Department via e-mail at techsupport@akrion.com. Authorized service personnel can obtain copies of the latest Akrion procedures and controlled documents from the Akrion Document Control department at doccontrol@akrion.com. Customers must direct all inquires to their local Akrion field service representative. (Form QA1656F1AC)